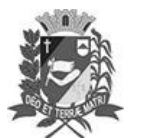

## Diário Oficial de Assis

Prefeitura Municipal de Assis-SP Diario criado pela Lei Municipal 6293/2017 www.assis.sp.gov.br

Assis, 2 de agosto de 2023

Ano XIX - Edição Nº 3766

Página 9

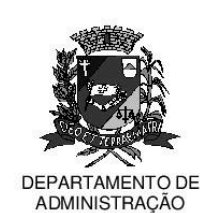

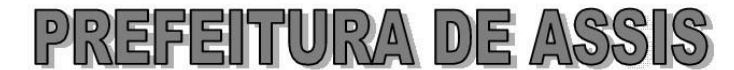

Paco Municipal "Prof" Judith de Oliveira Garcez" Secretaria Municipal de Governo e Administração

LEI Nº 7.393, DE 02 DE AGOSTO DE 2023.

Proj. de Lei nº 81/23 - Autoria Vereador Dionizio de Genova Junior

Institui e inclui no Calendário Oficial do Município de Assis o Dia do Profissional da Beleza.

## A Câmara Municipal de Assis aprova:

- Art. 1º -Fica instituído e incluído no Calendário Oficial do Município de Assis o Dia do Profissional da Beleza ser comemorado, anualmente, no dia 17 de setembro.
- Art. 2<sup>º</sup> -São considerados profissionais da beleza os especialistas em estética, designer de sobrancelhas, manicure e pedicure, maquiadores, cabeleireiros, barbeiros, depiladores, massagistas, dermatologistas e podólogos, além de outros profissionais dedicados à atividades congêneres.
- Art. 3<sup>º</sup> -As despesas decorrentes da execução da presente Lei correrão por conta de dotações orçamentárias próprias, suplementadas se necessário.
- Art. 4<sup>°</sup> -Esta Lei entra em vigor na data de sua publicação.

Prefeitura Municipal de Assis, em 02 de agosto de 2023.

## **JOSÉ APARECIDO FERNANDES Prefeito Municipal**

## **LUCIANO SOARES BERGONSO** Secretário Municipal de Governo e Administração Publicada no Diário Oficial do Município de Assis.

Av. Rui Barbosa, 926 PABX (18) 3302.3300 CEP 19814-900 - Centro - Assis - SP